## **Screening Flow**

The table below outlines the flow of procedures on the online application system from the first screening to registering for the second screening, taking the second screening, and receiving your result.

\* Application numbers and application tickets are available on the online application system, but the method for accessing them varies depending on your application type.

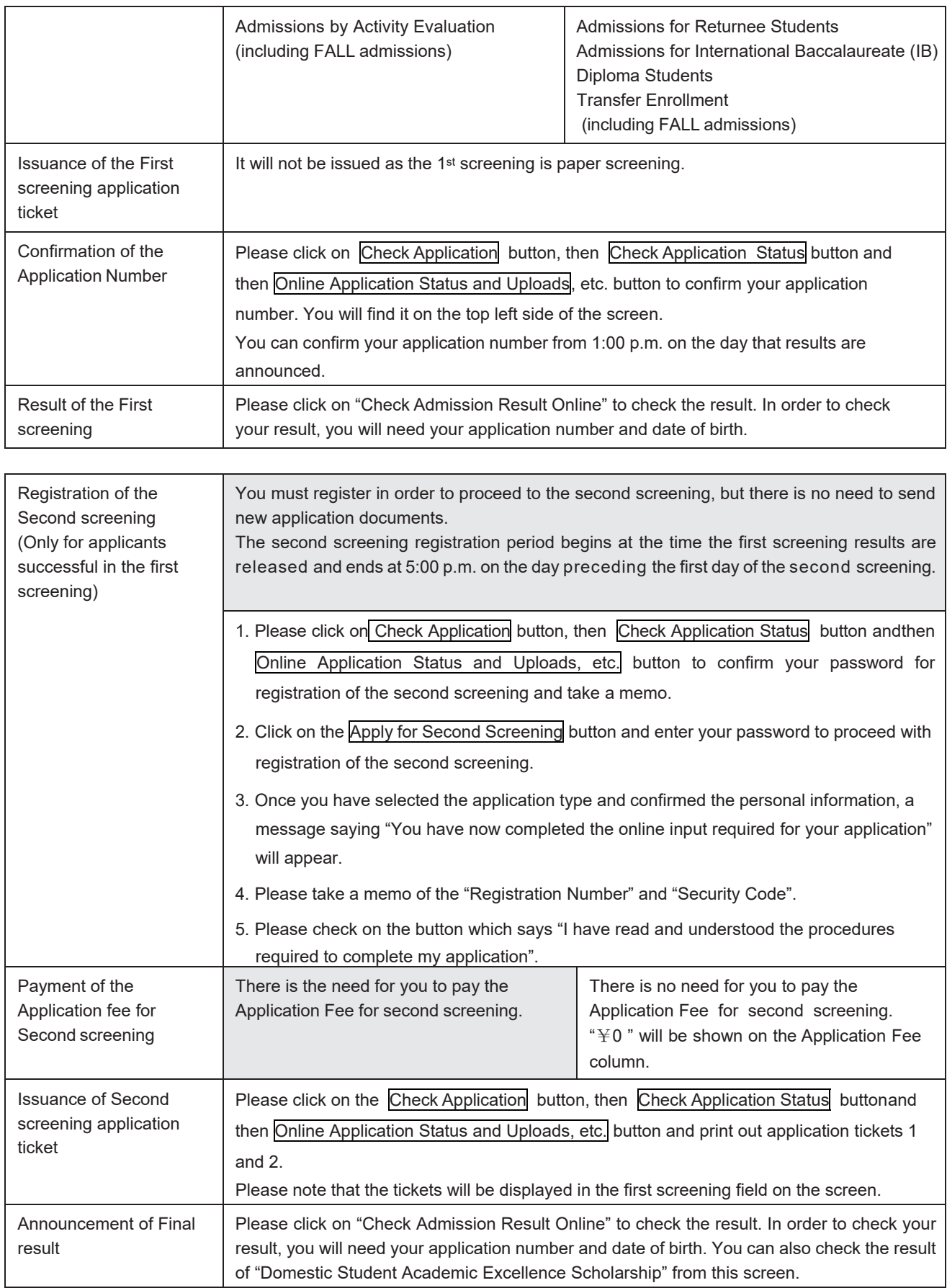